## **BE TRANSPARENT WITH LEARNING GOALS**

## **[Scaffold](http://www.buffalo.edu/ubcei/enhance/teaching/guiding-students/scaffolding.html) activities toward holistic course aims**

Introduce new work by explaining how it builds on previous work and prepares them for future work (and life skills!). Modeling and examples are key. **Tip:** Include a metacognitive component in asynchronous assignments in which students reflect on how their work demonstrates the course's goals.

Ask students to engage with content before and after your synchronous meetings. **Tip:** Create a **[Moodle](https://teaching.unsw.edu.au/moodle-web-page) Page** showing YouTube videos. Async (before): Respond to prompt (on [Moodle](https://docs.moodle.org/39/en/Forum_activity) Forum) Sync (during): [Think/Pair/Share](https://www.theteachertoolkit.com/index.php/tool/think-pair-share) (via breakout groups) Async (after): [Rose/Bud/Thorn](https://www.mindfulschools.org/inspiration/mindful-reflection/) (on Moodle Forum)

# **BE PRESENT IN THE COURSE**

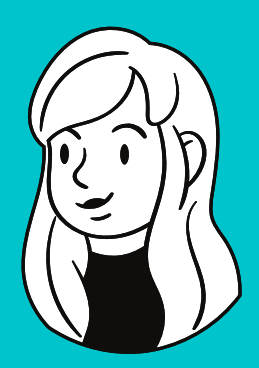

#### **Students love to see and hear you**

Record a short video explaining an activity or provide an overview of the week's schedule to help students engage and connect. **Tip:** You can record a video (and ask students to do the same!) within almost every Moodle Activity--no other tech required!

SFAULKNER@STMARTIN.EDU <u>BOOK AN APPOINTMENT</u> M/W/F 1-4, T/TH 9:30-12 CONTACT SARAH FAULKNER FOR MORE DETAILS AND IDEAS!

#### **WANT MORE CREATIVE ENGAGEMENT?**

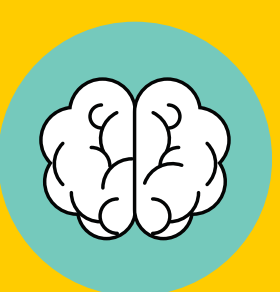

## **CREATE AND ENGAGE**

#### **Flip your [classroom](https://omerad.msu.edu/teaching/teaching-strategies/27-teaching/162-what-why-and-how-to-implement-a-flipped-classroom-model)**

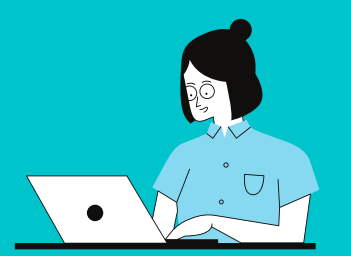

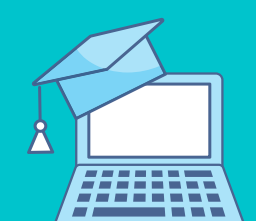

# ONLINE LEARNING STARTER PACK

Let's do this, Saints!

#### **Some new ideas if you're feeling adventurous**

**[FlipGrid](https://info.flipgrid.com/)**: Create asynchronous conversations via short videos. Community building and presentation skills.

**[PearDeck:](https://www.peardeck.com/)** Make your synchronous slides interactive. **Tip:** Feeling overwhelmed? Stick to what you know for your [Core](https://drive.google.com/file/d/12wo7txau3_3RcZQdJ0FddV5_OCbvPRwy/view) 4. Moodle and Zoom can do it.